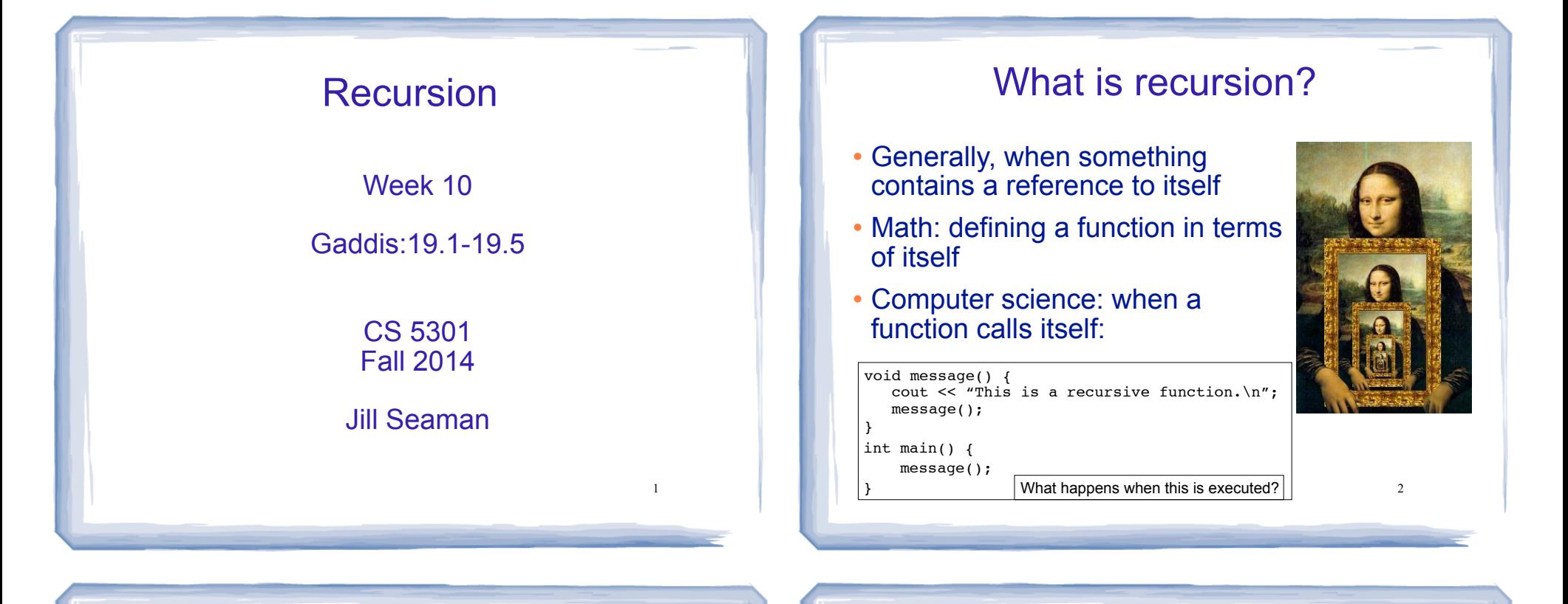

3

## How can a function call itself?

#### ! Infinite Recursion:

This is a recursive function. This is a recursive function. This is a recursive function. This is a recursive function. This is a recursive function. This is a recursive function. This is a recursive function. This is a recursive function. This is a recursive function. This is a recursive function. This is a recursive function. This is a recursive function. This is a recursive function. ... 4

## Recursive message() modified

#### ! How about this one?

```
void message(int n) {
   if (n > 0) {
       cout << "This is a recursive function.\n";
      message(n-1); }
}
int main() {
    message(5);
}
```
# Tracing the calls

#### ! 6 nested calls to message:

```
message(5):
   outputs "This is a recursive function"
   calls message(4):
     outputs "This is a recursive function"
     calls message(3):
       outputs "This is a recursive function"
       calls message(2):
         outputs "This is a recursive function"
         calls message(1):
           outputs "This is a recursive function"
           calls message(0):
             does nothing, just returns
```
• depth of recursion (#times it calls itself) = 5.

## Why use recursion?

- ! It is true that recursion is never **required** to solve a problem
	- Any problem that can be solved with recursion can also be solved using iteration.
- ! Recursion requires extra overhead: function call + return mechanism uses extra resources

#### However:

- ! Some repetitive problems are more easily and naturally solved with recursion
	- 6 - the recursive solution is often shorter, more elegant, easier to read and debug.

## How to write recursive functions

- Branching is required (If or switch)
- ! Find a base case
	- one (or more) values for which the result of the function is **known** (no repetition required to solve it)
	- no recursive call is allowed here
- Develop the recursive case
	- For a given argument (say n), assume the function works for a smaller value (n-1).
	- 7 - Use the result of calling the function on n-1 to form a solution for n solution for n  $\overline{a}$

### Recursive function example factorial

• Mathematical definition of n! (factorial of n)

if  $n=0$  then  $n! = 1$ if  $n>0$  then  $n! = 1 x 2 x 3 x ... x n$ 

- . What is the base case?
	- n=0 (the result is 1)
- ! Recursive case: If we assume (n-1)! can be computed, how can we get n! from that?
	- $n! = n * (n-1)!$

## Recursive function example factorial

```
int factorial(int n) {
   if (n==0) return 1;
    else
       return n * factorial(n-1);
}
int main() {
   int number;
   cout << "Enter a number ";
   cin >> number;
   cout << "The factorial of " << number << " is "
        << factorial(number) << endl;
}
```
# Tracing the calls

#### ! Calls to factorial:

factorial(4): return 4 \* factorial(3); calls factorial(3): return 3 \* factorial(2); calls factorial(2): return 2  $*$  factorial(1); =  $2 * 1 = 2$  calls factorial(1): return 1 \* factorial(0); =1\*1=1 calls factorial(0): return 1;  $=3 * 2 = 6$  $=4 * 6 = 24$ 

- ! Every call except the last makes a recursive call
- **Each call makes the argument smaller**

Recursive functions over ints

9

11

• Many recursive functions (over integers) look like this:

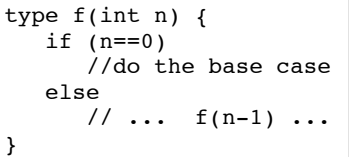

# Recursive functions over lists

- ! You can write recursive functions over lists using the length of the list instead of n
	- base case: length=0 ==> empty list
	- recursive case: assume f works for list of length n-1, what is the answer for a list with one more element?
- ! We will do examples with:
	- arrays
	- strings
	- linked lists

10

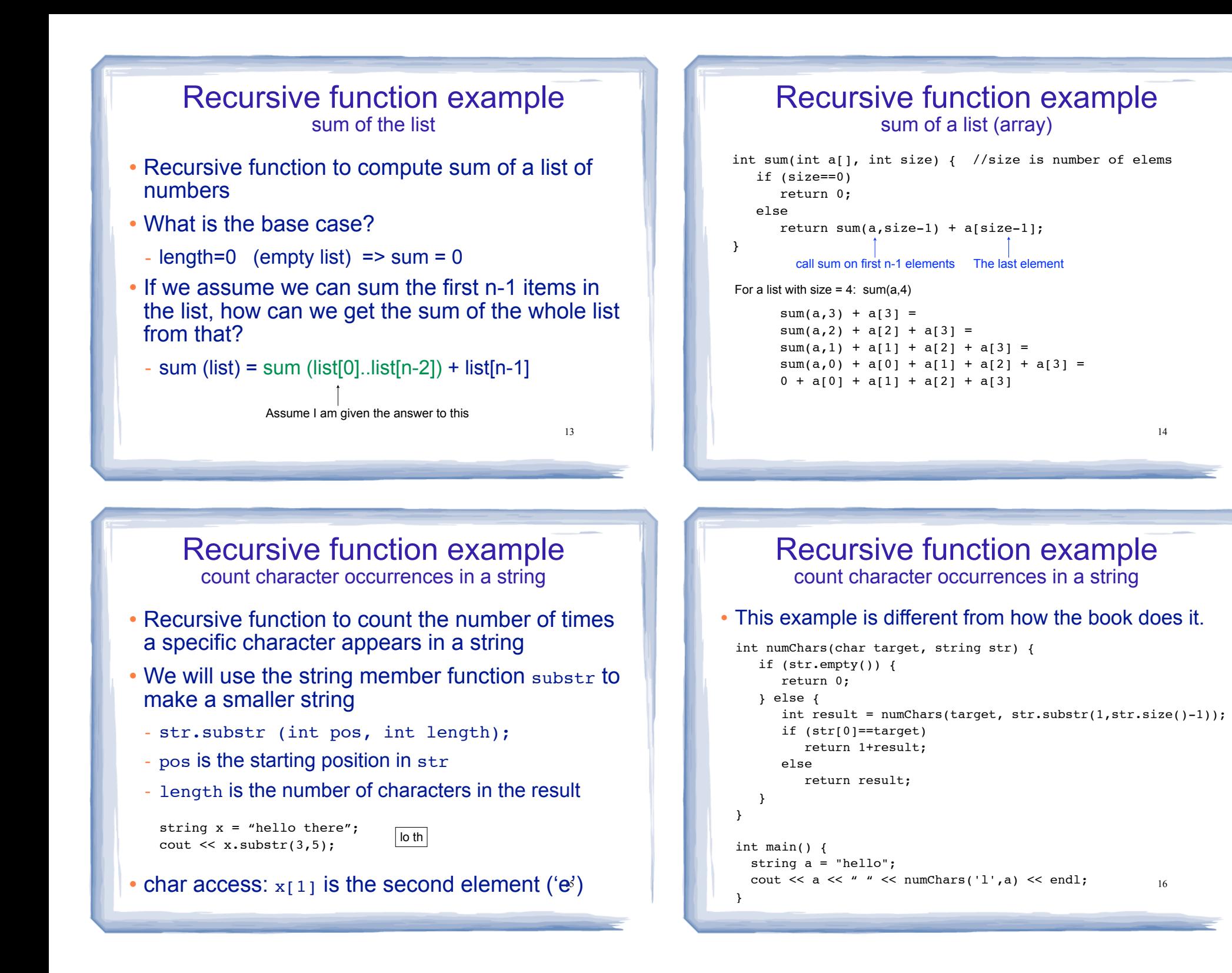

#### Three required properties of recursive functions

- ! A Base case
	- a non-recursive branch of the function body.
	- must return the correct result for the base case
- ! Smaller caller
	- each recursive call must pass a smaller version of the current argument.
- ! Recursive case
	- 17 - assuming the recursive call works correctly, the code must produce the correct answer for the  $\frac{1}{2}$  This moves the larger number to the first position.

### Recursive function example greatest common divisor

- ! Greatest common divisor of two non-zero ints is the largest positive integer that divides the numbers evenly (without a remainder)
- ! This is a variant of Euclid's algorithm:

```
gcd(x, y) = y if y divides x evenly, otherwise:
gcd(x,y) = gcd(y, remainder of x/y)
```
- It's a recursive definition
- $\bullet$  If x < y, then x%y is x (so gcd(x,y) = gcd(y,x))
- 

#### Recursive function example greatest common divisor

#### ! Code:

```
19
int gcd(int x, int y) { 
    cout << "gcd called with " << x << " and " << y << endl;
    if (x \t{?} y == 0) {
          return y;
     } else {
          return gcd(y, x \ y);
     }
}
int main() {
    cout << "GCD(9,1): " << qcd(9,1) << end;cout << "GCD(1, 9): " << gcd(1, 9) << endl;
     cout << "GCD(9,2): " << gcd(9,2) << endl;
     cout << "GCD(70,25): " << gcd(70,25) << endl;
     cout << "GCD(25,70): " << gcd(25,70) << endl;
\begin{array}{ccc} 19 & 19 \end{array} 20 and 5 and 5 and 5 and 5 and 5 and 5 and 5 and 5 and 5 and 5 and 5 and 5 and 5 and 5 and 5 and 5 and 5 and 5 and 5 and 5 and 5 and 5 and 5 and 5 and 5 and 5 and 5 and 5 and 5 and 5 and 5 and 5 and
```
#### Recursive function example greatest common divisor

#### • Output:

```
gcd called with 9 and 1
GCD(9,1): 1gcd called with 1 and 9
gcd called with 9 and 1
GCD(1, 9) : 1gcd called with 9 and 2
gcd called with 2 and 1
GCD(9,2): 1gcd called with 70 and 25
gcd called with 25 and 20
gcd called with 20 and 5
GCD(70,25): 5
gcd called with 25 and 70
gcd called with 70 and 25
gcd called with 25 and 20
gcd called with 20 and 5
GCD(25,70): 5
```
## Recursive function example Fibonacci numbers

! Series of Fibonacci numbers:

0, 1, 1, 2, 3, 5, 8, 13, 21, 34, 55, 89, 144, ...

! Starts with 0, 1. Then each number is the sum of the two previous numbers

```
F_0 = 0F_1 = 1F_i = F_{i-1} + F_{i-2} (for i > 1)
```
• It's a recursive definition

21

### Recursive function example Fibonacci numbers

#### ! Code:

```
int fib(int x) { 
    if (x < = 1) //takes care of 0 and 1
         return x;
     else
        return fib(x-1) + fib(x-2);
}
int main() {
     cout << "The first 13 fibonacci numbers: " << endl;
    for (int i=0; i<13; i++)
        cout \lt\lt fib(i) \lt\lt " ":
     cout << endl;
```
}

```
The first 13 fibonacci numbers: 
0 1 1 2 3 5 8 13 21 34 55 89 144
```
22

#### Recursive function example Fibonacci numbers

- ! Note: the recursive fibonacci functions works as written, but it is VERY inefficient.
- ! Counting the recursive calls to fib:

```
The first 40 fibonacci numbers:
fib (0)= 0 # of recursive calls to fib = 1
fib (1)= 1 # of recursive calls to fib = 1
fib (2)= 1 # of recursive calls to fib = 3
fib (3)= 2 # of recursive calls to fib = 5
fib (4) = 3 # of recursive calls to fib = 9
fib (5)= 5 # of recursive calls to fib = 15
fib (6) = 8 # of recursive calls to fib = 25
```

```
fib (7)= 13 # of recursive calls to fib = 41
fib (8) = 21 # of recursive calls to fib = 67
```
...

```
fib (9) = 34 # of recursive calls to fib = 109
```
# Recursive functions over linked lists

- ! Member functions of a linked list class can be defined recursively.
	- These functions take a pointer to a node in the list as a parameter
	- They compute the function for the list starting at the node p points to.
- The pattern:
	- base case: empty list, when p is NULL
- 23 fib (40)= 102,334,155 # of recursive calls to fib = 331,160,281 <sup>24</sup> - recursive case: assume f works for list starting at p->next, what is the answer for the list starting at p? (it has one more element).

## Recursive function example count the number of nodes in a list

```
25
class NumberList
{ 
    private:
        struct ListNode {
           double value;
          struct ListNode *next;
 };
        ListNode *head;
        int countNodes(ListNode *); //private version, recursive
    public:
        NumberList(); 
        NumberList(const NumberList & src);
        ~NumberList();
        void appendNode(double);
        void insertNode(double);
        void deleteNode(double);
       void displayList();<br>int countNodes();
                                     //public version, calls private
\vert \} ;
```
### Recursive function example count the number of nodes in a list

```
// the private version, has a pointer parameter
// How many nodes are in the list starting at the pointer?
int NumberList::countNodes(ListNode *p) {
   if (p == NULL) return 0;
    else
       return 1 + countNodes(p->next);
}
// the public version, no arguments (Nodes are private)
// calls the recursive function starting at head
int NumberList::countNodes() {
    return countNodes(head);
}
```
Note that this function is overloaded

}

26

### Recursive function example display the node values in reverse order

```
27
// the private version, needs a pointer parameter
void NumberList::reverseDisplay(ListNode *p) {
  if (p == NULL) {
     //do nothing
   } else {
     //display the "rest" of the list in reverse order
     reverseDisplay(p->next);
    cout \lt\lt p->value \lt\lt "";
   }
}
// the public version, no arguments
void NumberList::reverseDisplay() {
   reverseDisplay(head);
   cout << endl;
} 28
```
## Recursive function example calling the functions from main

```
int main() {
   NumberList list;
  for (int i=0; i < 5; i++)
    list.insertNode(i);
    cout << "The number of nodes is " << list.countNodes() 
         << endl;
    cout << "The values in reverse order are: ";
    list.reverseDisplay();
```